<<ORACLE

<<ORACLE >>

- 13 ISBN 9787121064029
- 10 ISBN 7121064022

出版时间:2008-6

页数:435

PDF

更多资源请访问:http://www.tushu007.com

 $,$  tushu007.com

<<ORACLE >>>

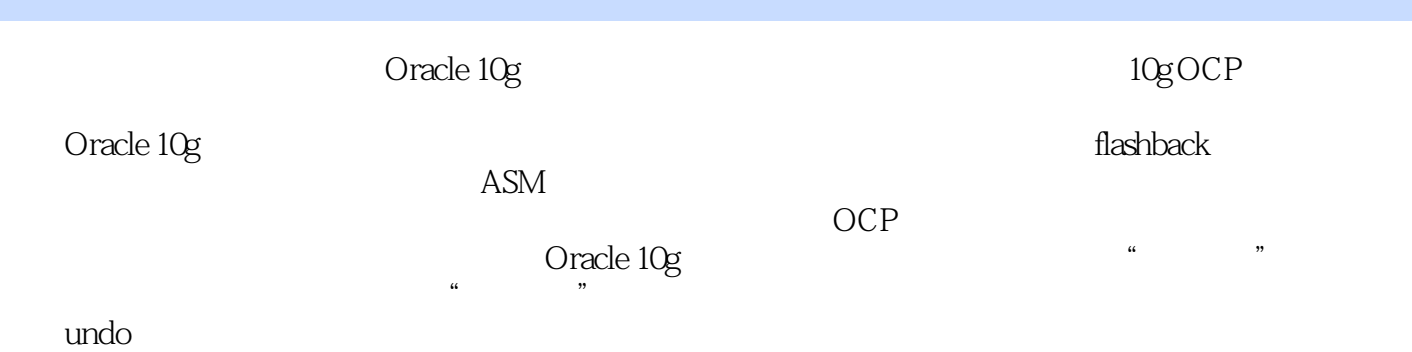

, tushu007.com

<<ORACLE

1 Oracle 10g 1.1 Oracle 10g 1.2 Oracle 10a 1.3 Oracle 2 Oracle 10g 2.1 2.2 2.3  $3 \t 31 \t 32 \t 4 \t 41$ 4.2 4.3 4.4 4.5 EM 5 Oracle 5.1 Oracle 5.2 5.2 Shared Pool5.2.1 shared pool 5.2.2 library cache dictionary cache 5.2.3 SQL 5.2.4 shared pool5.3 Log Buffer5.3.1 log buffer 5.3.2 log buffer 5.3.3 log buffer的设置5.4 深入Buffer Cache5.4.1 Buffer Cache的内存结构5.4.2 Buffer Cache的管理机制5.5 其 5.6 1 5.7 PGA 5.7.1 PGA 5.7.1 PGA 5.7.2 PGA  $6 \qquad 61 \qquad 61.1 \qquad 61.2 \qquad 61.3$  $61.4$   $62$   $621$   $622$ 6.3 OMF6.4  $\,$  7 undo  $\,$  7.1 DML undo7.2 undo 7.3  $\,$ AUM7.4 undo 8 81 81.1 8.1.2 Profile 8.2 8.2.1 8.2.2 8.3 9  $9.1 \t 9.1.1 \t 9.1.2 \t 9.1.3 \t constant \t 9.1.4$ 9.2 9.2.1 B 9.2.2 bitmap 9.2.3 9.3 9.4 Resumable Space Allocation 10 10.1 latch 10.2 lock 10.3 DML 10.3.1 TX 10.3.2 TM 10.4 DML 10.4.1 10.4.2 10.4.3 10.5 DDL 10.6  $11$  and  $11.1$  Oracle  $11.2$  $11.3$  11.4  $11.5$  12 12.1  $12.1$  $12.1.1$   $12.1.2$   $12.2$   $12.2.1$   $12.2.2$   $12.2.3$  $12.24$  13 RMAN 131 RMAN13.1.1 RMAN 13.1.2 Flash Recovery Area 13.1.3 Configure  $RMAN13.2$   $RMAN$   $13.2.1$   $13.2.2$ 132.3 132.4 13.3 RMAN 13.3.1 13.3.2 13.4 14 14.1 Rundack database 14.2 flashback database 14.2 flashback drop 14.3 flashback table 14.4 flashback version query 14.5  $\,$ flashback transaction query  $14.6$  flashback query  $15$  and  $15.1$ 15.2 AWR 15.2.1 AWR 15.2.2 15.2.3 15.3 理AWR及生成AWR报表15.4 ASH体系结构15.5 访问ASH15.5.1 转储方式访问ASH15.5.2 使用SQL ASH15.5.3 ASH ASH15.5.4 Database Control ASH 15.6 ADDM15.7 Advisor 15.7.1 15.7.2 MTTR 15.7.3 SQL Tuning Advisor STA 15.7.4 SQL Access Advisor SAA 16 ASM 16.1 ASM 16.2 ASM 16.3 ASM 16.4 ASM 16.5 ASM16.6 ASMCMD 17.1 17.2 17.2 17.2 17.2 18.3  $\frac{17}{17}$   $\frac{17.1}{18}$   $\frac{17.2}{18.2}$   $\frac{17.2}{18.2}$   $\frac{17.2}{18.2}$   $\frac{17.2}{18.2}$   $\frac{17.2}{18.2}$   $\frac{17.2}{18.2}$  $18$  18.1  $182$  18.3 18.3.1 iob class18.3.2 window 19 19.1 19.2 19.2 19.3 19.3 Data Pump 19.3.1 expdp 19.3.2 impdp 19.4  $19.5$  20.1  $20.1$   $20.1.1$   $20.1.2$   $20.1.3$  $20.1.4$  Fine-Grained Auditing  $20.1.5$  DBA  $20.2$  VPD  $20.21$   $VPD20.2.2$   $VPD20.3$   $TDE$   $20.4$   $20.41$  $20.42$   $20.43$   $21$   $21.1$ 

and, tushu007.com

 $21.2$  21.3  $21.4$   $21.5$ 

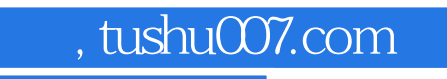

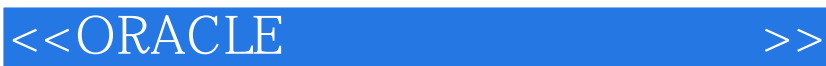

, tushu007.com <<ORACLE >>> 1 Oracle 10g 1.3 Oracle 1.3 Oracle 1.3 Oracle  $100$  $\mathbb{A}$ SM  $100$  $100$  $GB$ Oracle *Oracle* 

**the contracted of the contracted of the contracted of the contracted of the contracted of the contracted of th** 所谓逻辑存储的概念,可以理解为,Oracle把数据在物理文件里摆放的位置等信息都以数据行的形式

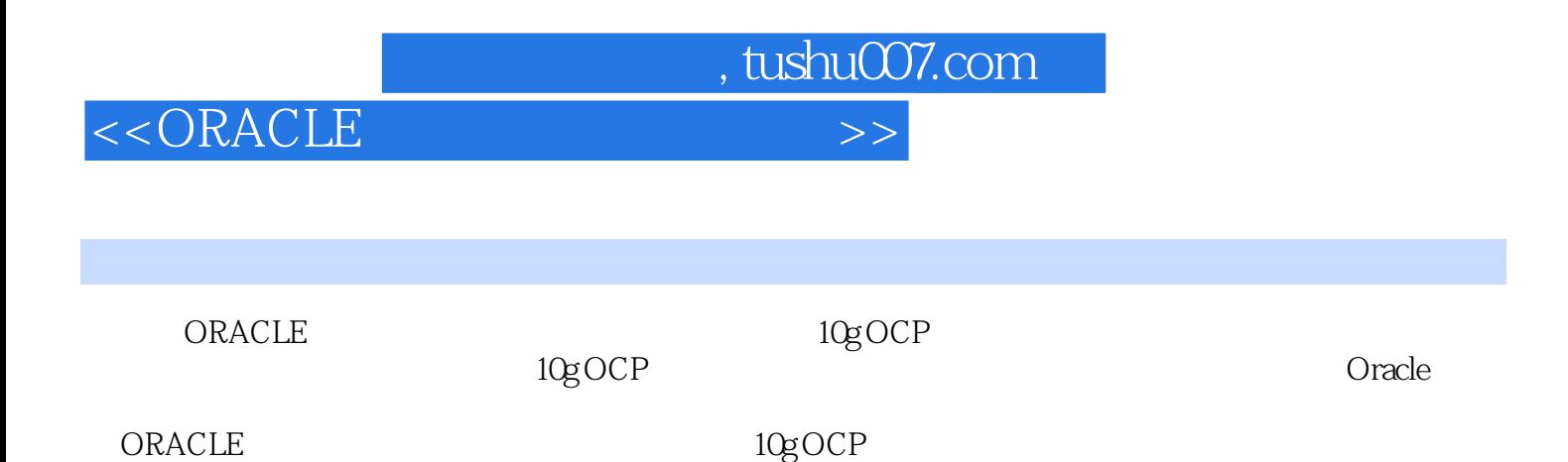

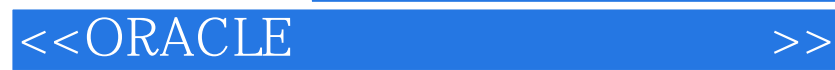

本站所提供下载的PDF图书仅提供预览和简介,请支持正版图书。

更多资源请访问:http://www.tushu007.com

 $,$  tushu007.com